## **Tracing Java Programs**

Student

Date: \_\_\_\_\_\_\_\_\_\_\_\_\_\_\_\_\_

## Directions

- 1. Take a look at program Test.java below.
- 2. Read the Java Notes below, and refer to the Test.java program.
- 3. Trace the program and determine its output, using the trace table provided.

## Java Notes

```
int[] array1 = new int[] \{3, 67, 4, 12\};
```
This is the declaration for an array named **array1**. Notice that the size of the array is not specified with the **new int[]** part of the declaration, but **array1** will be allocated with enough space to contain four integers, and **array1** will be initialized with values 3, 67, 4, and 12. Keep in mind that **array1** will be indexed with **array1[0]** to **array1[3].**

```
for (int i = 0; i < 4; i++) {
```
One different item to notice about this for loop, is that the loop variable **i** is being declared in the  $for$  loop. (Noah likes this method  $\circledcirc$ ) One advantage of declaring loop variables this was is that the "scope" of the variable is only active for the loop – if you try to use the variable after the } that ends the loop you will get an undeclared-identifier type error. The variable **i** will be local to the loop.

```
public class Test { 
    public static void main(String[] args) { 
           int[] array1 = new int[] \{3, 67, 4, 12\};for (int i = 0; i < 4; i++) {
                if (array1[i] > 10) {
                   System.out.print(array1[i] + " ");
     }
     }
    } // end main 
// end class Test
```
Trace Table

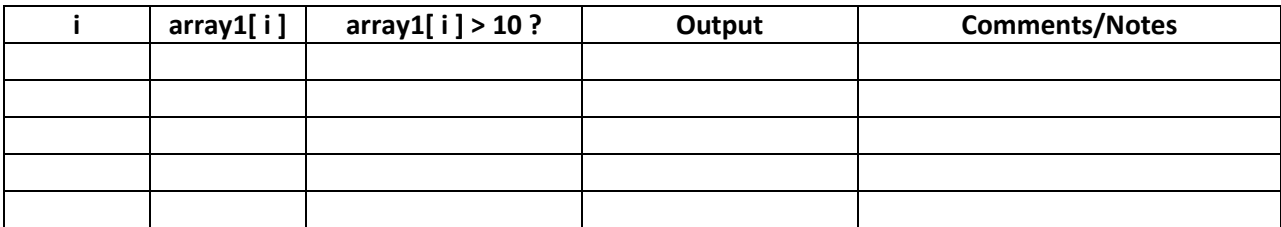

```
Note: you can complete the column array1[ i ] > 10 ? with True or False
```
## **Tracing Java Programs**

Student\_\_\_\_\_\_\_\_\_\_\_\_\_\_\_

Date: \_\_\_\_\_\_\_\_\_\_\_\_\_\_\_\_\_

Solution:

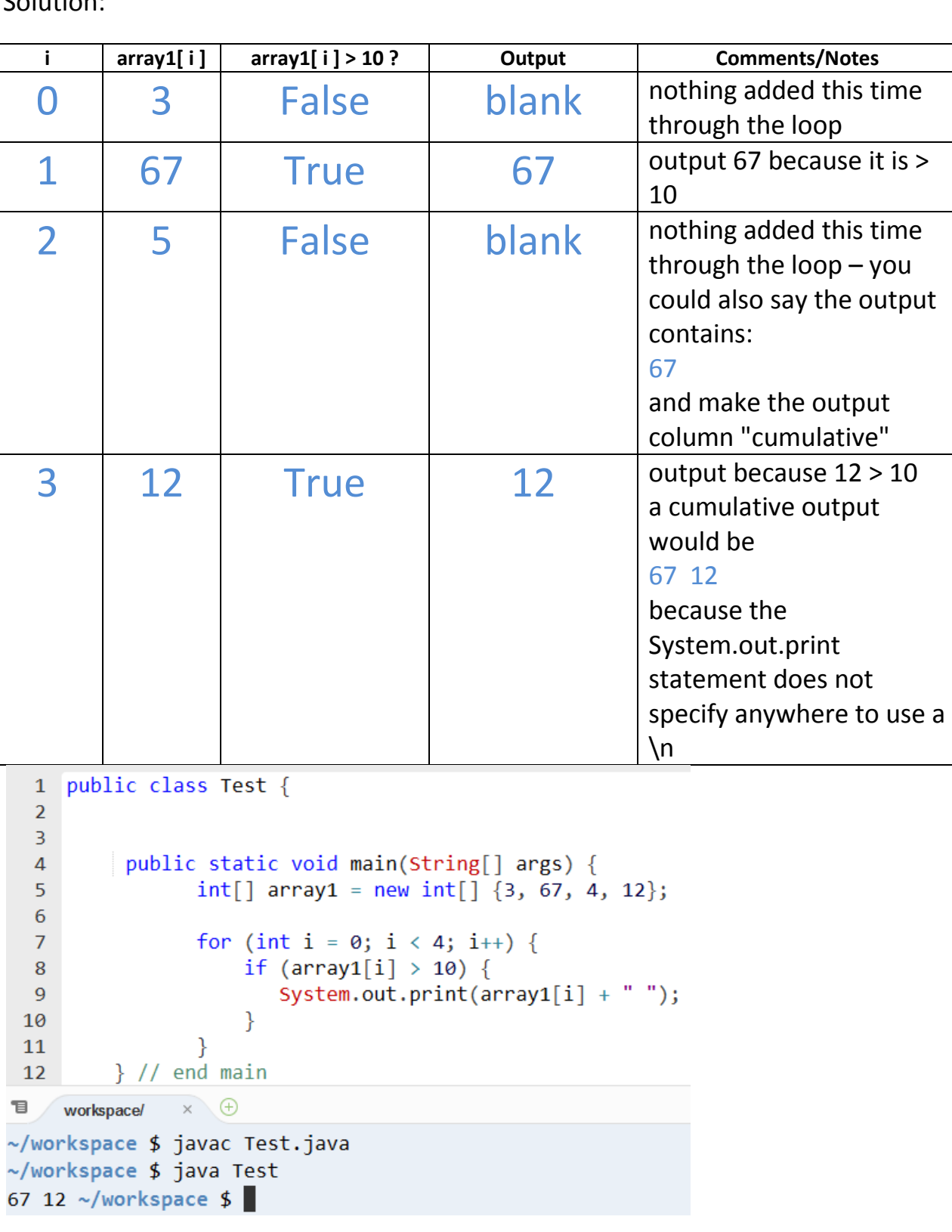